# **VALUATION COMPUTER SCIENCE & ENGINEERING**

# CSE 333 Winter 2015 Final Solutions

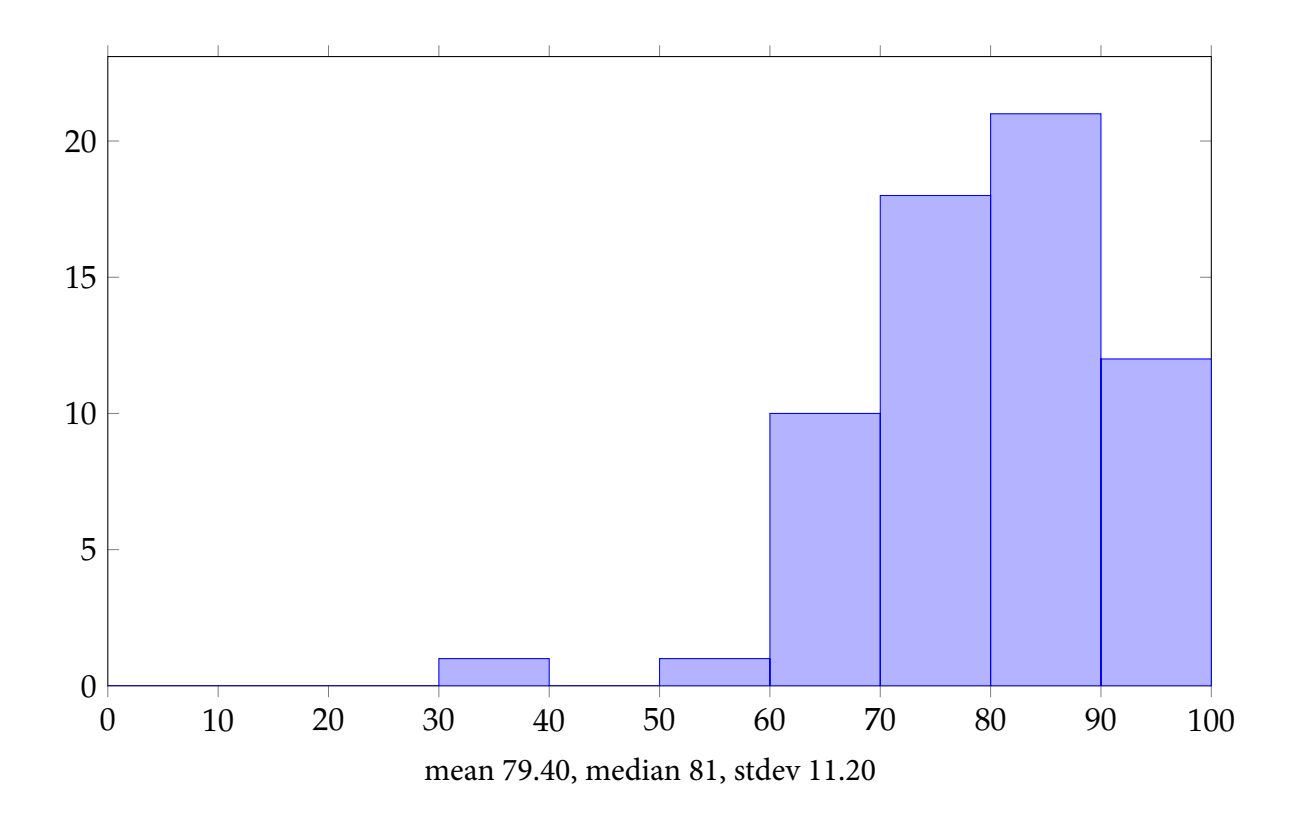

- I. C/C++
	- (a) (10 points) Circle true or false for each statement (no need to justify your answers here). **True False** STL containers always create a deep copy of inserted data.

```
Solution: F
```
**True False** Variables that are declared but not initialized contain zeros.

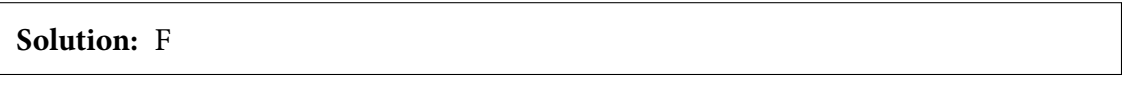

**True False** Using smart pointers such as unique\_ptr and shared\_ptr can achieve the same memory safety level as in Java (i.e., no buffer overflows or memory leaks).

**Solution:** F

**True False** The following is a correct way to fill a struct with zeros:

```
struct Pair { int a, b; };
struct Pair *p = ...;
memset(p, 0, sizeof(p));
```

```
Solution: F - should be sizeof(struct Pair) or sizeof(*p)
T is accepted with the explicit assumption sizeof(p) = sizeof(*p) on certain plat-
forms (e.g., Linux x86_64).
```
**True False** The following is a correct and efficient way to modify a C++ string:

```
std::string s("csa333");
char *p = 8s;
p[2] = 'e';
```
#### **Solution:** F

(b) (3 points) In "The Night Watch" the author mentions that programmers may encounter a "virtual static friend protected volatile templated function pointer" in C++. Do you think this is actually feasible? If yes, give an example. If no, explain why not.

**Solution:** No, a function cannot be both virtual and static, or both virtual and friend, or both static and friend.

II. (20 points) Memory nightmare

Assume the following struct.

```
typedef struct _labeled {
  void *data;
  uint32_t datasize;
  char **labels;
  uint32_t nlabels;
} labeled_struct, *Labeled;
```
For each function below, check whether it has: (1) a memory access error, (2) a memory leak, and (3) no errors.

If you believe there is a memory bug as in (1) or (2), circle the line number where the bug is and explain using one sentence. You only need to indicate one bug per program (if you believe there are more than one).

(a) Answer:  $\Box$  1 **2**  $\Box$  3

```
1 Labeled
2 MakeNewLabeled(void *data, uint32_t datasize, uint32_t numlabels) {
    Labeled lbl = malloc(sizeof(labeled_struct));
4 if (1b1 == NULL)
5 return NULL;
    1b1->data = malloc(datasize);
\mathbf{r} if (1bl->data == NULL)
8 return NULL;
9 memcpy(lbl->data, data, datasize);
10 lbl->nlabels = numlabels;
\mathbf{if} (numlabels == 0)
12 return NULL;
13 lbl->labels = malloc(sizeof(char*) * lbl->nlabels);
_{14} if (1b1->labels == NULL)
15 return NULL;
16 for (uint32_t i = 0; i < numlabels; i++) {
_{17} lbl->labels[i] = NULL;
18 }
19 return lbl;
20 }
```
**Solution:** Lines 8, 12, 15: forget to free memory when malloc fails.

(b) Answer:  $\blacksquare$  1  $\Box$  2  $\Box$  3

<sup>1</sup> **bool** StoreLabel(Labeled lbl, **char** \*label, **uint32\_t** indx) { <sup>2</sup> **if** (lbl == NULL || indx >= lbl->nlabels) **return** false; <sup>3</sup> **if** (lbl->labels[indx] != NULL) free(lbl->labels[indx]);  $1**bl**$ ->labels[indx] = malloc(strlen(label)); <sup>5</sup> strcpy(lbl->labels[indx], label); return true; <sup>7</sup> }

**Solution:** Line 4: should be strlen(label) + 1, to account for the trailing NUL byte.

(c) Answer:  $\blacksquare$  1  $\square$  2  $\square$  3 **bool** GetData(Labeled lbl, **void** \*\*data\_out, **uint32\_t** \*datasize\_out) { **if** (lbl == NULL) **return** false; **void** \*tmp = malloc(lbl->datasize); **if** (tmp == NULL) **return** NULL; memcpy(tmp, lbl->data, lbl->datasize);  $*data\_out = tmp;$  \*datasize\_out = lbl->datasize; free(tmp); **return** true; 10 }

**Solution:** Lines 3/5/6/7/8: data\_out contains garbage since tmp is freed; lbl->datasize is never initialized in (a).

```
(d) Answer: \Box 1 2 \Box 3
```

```
1 void FreeLabeled(Labeled lbl) {
2 if (lbl == NULL) return;
3 for (uint32_t i = 0; i < lbl->nlabels; i++) free(lbl->labels[i]);
4 free(lbl);
5 }
```
**Solution:** Neither lbl->labels nor lbl->data is freed.

#### III. (10 points) Sockets

Circle true or false for each statement (no need to justify your answers here).

**True False** getaddrinfo() will return a single IP address corresponding to a given hostname (e.g., uw.edu).

**Solution:** F - a list of IP addresses

**True False** Both TCP and UDP guarantee reliable delivery of the packets that make up a stream.

**Solution:** F

**True False** One can use read(sockfd, ...) to read data from a socket.

**Solution:** T

**True False** One can use fsync(sockfd) to force the data out of a socket and ensure the delivery of the data to another machine.

**Solution:** F

**True False** When a browser fetches webpages from a server (as in Homework #4) using the HTTP protocol, if a single IP packet is lost, the browser will have to resend the HTTP request and try to fetch the data again.

**Solution:** F - handled by TCP

#### IV. Threads

Ben Bitdiddle is writing a C++ program, using 1000 threads to increase the value of the global variable x to 1000.

```
1 #include <stdio.h>
2 #include <mutex>
3 #include <thread>
4 #include <vector>
5
\delta int x = 0;
7
8 void worker() {
9 int y = x;
_{10} x = y + 1;
11 printf("x = %d, y = %d\n", x, y);
12 \quad \}13
14 int main() {
15 std::vector<std::thread> ws;
16 for (size_t i = 0; i < 1000; ++i)
17 ws.push_back(std::thread(worker));
18 for (auto &t : ws)
19 t.join();
20 printf("final x = %d\n", x);
21 return 0;
22 }
```
(a) (5 points) Describe one data-race bug in the program (there may be more than one). Be specific about which line(s) the bug is in the source code and what threads are involved.

#### **Solution:**

Line 10: a write-write race, or Lines 9/10, 10/11: read-write races, among the threads created at line 17.

(b) (5 points) Briefly explain why the bug you described in the previous question is a data-race bug, using either happens-before or lockset as described in the Eraser paper.

#### **Solution:**

happens-before: no ordering between write-write or read-write (see the above answer) lockset: the lockset is empty—no lock protects accesses to x

(c) (10 points) Ben Bitdiddle decides to eliminate data races using locks. In particular, he adds a global mutex m, and wraps every line of code in worker() with lock()/unlock(), as follows:

```
1 ...
2 std::mutex m;
3
4 void worker() {
5 m.lock();
6 int y = x;
     m.unlock();
8
9 m.lock();
10 x = y + 1;
11 m.unlock();
12
13 \qquad m.lock();
14 printf("x = %d, y = %d\n", x, y);
15 m.unlock();
16 }
17 \cdot \cdot \cdot
```
With Ben's fix, will the program correctly print "final  $x = 1000$ " in every run? Explain why or why not.

**Solution:** No. As an extreme case, a thread grabs the lock at line 5, reads in x as 0, and then doesn't grab the lock at line 9 until all the other threads complete; it will then set the final value of x to 1.

### V. Terra Nova

Consider the following C function, copyfd(), which copies the content of a file (referred by the file descriptor infd) to another (referred by the file descriptor outfd).

Note that err() prints an error message and terminates the current program.

```
1 #include <err.h>
2 #include <errno.h>
  3 #include <fcntl.h>
4 #include <unistd.h>
5
6 void copyfd(int infd, int outfd) {
    7 char buffer[512];
    for (;;) {
      9 ssize_t ret = read(infd, buffer, sizeof(buffer));
10 if (ret == 0) break; /* done */
11 if (ret < 0) {
12 if (errno == EINTR) continue;
13 err(1, "read"); /* exit with an error */
14 }
15
_{16} char *p = buffer;
17 do {
18 ssize_t written = write(outfd, p, ret);
19 if (written <= 0) {
20 if (errno == EINTR) continue;
21 err(1, "write"); /* exit with an error */
<sup>22</sup>    }
23 p += written;
24 ret = written;
25 } while (ret);
26 }
27 }
```
(a) (10 points) Describe how data is transferred from infd to outfd. Be specific about what system calls are involved and how many times the data is copied from the kernel to user space (e.g., buffer) and copied from user space to the kernel.

## **Solution:**

read: copy data from the kernel to user space write: copy data from user space to the kernel The data is copied twice between user space and the kernel. (b) (20 points) Alyssa P. Hacker wants to improve the performance of the program. In particular, she wants to reduce the number of data transferring between user space and the kernel. She learns that it's possible to create a kernel-space "buffer," using a system call called pipe. Below is part of the manpage.

## **int** pipe(**int** pipefd[2]);

"pipe() creates a pipe, a unidirectional data channel that can be used for interprocess communication. The array pipefd is used to return two file descriptors referring to the ends of the pipe. pipefd[0] refers to the read end of the pipe. pipefd[1] refers to the write end of the pipe. Data written to the write end of the pipe is buffered by the kernel until it is read from the read end of the pipe."

In other words, if one puts data into pipefd[1], one can get the content from pipefd[0]. Ignore the return value from pipe().

To transfer data from a file to a pipe, and from a pipe to a file, one can use another Linux system call called splice. Below is part of the manpage.

### **ssize\_t** splice(**int** fd\_in, **loff\_t** \*off\_in, **int** fd\_out, **loff\_t** \*off\_out, **size\_t** len, **unsigned int** flags);

"splice() moves data between two file descriptors without copying between kernel address space and user address space. It transfers up to len bytes of data from the file descriptor fd\_in to the file descriptor fd\_out, where one of the descriptors must refer to a pipe.

The following semantics apply for fd\_in and off\_in:

- If fd\_in refers to a pipe, then off\_in must be NULL.
- If fd\_in does not refer to a pipe and off\_in is NULL, then bytes are read from fd\_in starting from the current file offset, and the current file offset is adjusted appropriately.
- If fd\_in does not refer to a pipe and off\_in is not NULL, then off\_in must point to a buffer which specifies the starting offset from which bytes will be read from  $fd$ \_in; in this case, the current file offset of fd\_in is not changed.

Analogous statements apply for fd\_out and off\_out.

Upon successful completion, splice() returns the number of bytes spliced to or from the pipe. A return value of 0 means that there was no data to transfer, and it would not make sense to block, because there are no writers connected to the write end of the pipe referred to by fd\_in.

On error, splice() returns -1 and errno is set to indicate the error. "

For this question, always use 0 for flags.

Now, read the above manpages again, and help Alyssa improve the program using pipe and splice. Write down a new copyfd() function.

Hint: you only need to change a few lines of the code—create two file descriptors of a pipe, move data from the input file infd to the write end of the pipe, and move data into the output file outfd from the read end of the pipe.

```
Solution:
1 void copyfd(int infd, int outfd) {
|2| int pipefd[2];
3
     if (pipe(pipefd) < 0) err(1, "pipe");
5
\begin{bmatrix} 6 \end{bmatrix} for (;;) {
\sigma ssize_t ret = splice(infd, NULL, pipefd[1], NULL, 512, 0);
|\mathbf{s}| if (ret == 0) break;
|\cdot| if (ret < 0) err(1, "splice (infd -> pipe)");
10 do {
\ln ssize_t written = splice(pipefd[0], NULL, outfd, NULL, ret, 0);
\begin{bmatrix} 12 \end{bmatrix} if (written \leq 0) err(1, "splice (pipe \Rightarrow outfd)");
|13| ret - written;
14 } while (ret);
\begin{array}{c} 15 \end{array} }
16
17 close(pipefd[0]);
_{18} close(pipefd[1]);
_{19} }
```
In real code, you may set flags to SPLICE\_F\_NONBLOCK or SPLICE\_F\_MORE. The splice size at line 7 may be tricky—setting a too large value sometimes causes the program to block indefinitely.

#### VI. CSE 333

Any answer, except no answer, will receive full credit.

(a) (3 points) The paper "The Internet Considered Harmful" describes Melissa, a groundbreaking algorithm that combines lambda calculus and journaling file systems to achieve Byzantine fault tolerance for the DNS. Will Melissa be breakable with a quantum computer, like Shor's algorithm for integer factorization? Explain why or why not.

#### **Solution:**

"The answer to the question depends on whether Mellissa accounts for the quantum Hall effect, a quantum-mechanical analogue of the classical Hall effect. See Maxwell's equations:

$$
\vec{\nabla} \cdot \vec{E} = \frac{\rho}{\epsilon_0}
$$
  

$$
\vec{\nabla} \cdot \vec{B} = 0
$$
  

$$
\vec{\nabla} \times \vec{E} = -\frac{\partial \vec{B}}{\partial t}
$$
  

$$
\vec{\nabla} \times \vec{B} = \mu_0 \vec{J} + \mu_0 \epsilon_0 \frac{\partial \vec{E}}{\partial t}
$$

plus charge conservation:

$$
\vec{\nabla} \cdot \vec{J} = -\frac{\partial \rho}{\partial t}.
$$

(b) (4 points) Did you learn anything in CSE 333? Please give a score on a scale from 0 (nothing) to 10 (more than I had hoped for), and briefly explain.

**Solution:** Thanks for taking 333!

# End of Quiz